[Radius](https://zhiliao.h3c.com/questions/catesDis/218) **[杨银波](https://zhiliao.h3c.com/User/other/35)** 2016-09-02 发表

某局点反馈,客户现场是AC+FIT AP+iMC的无线MAC认证场景。之前无线MAC认证使用正常,现在 突然大量终端关联上无线信号后自动进行MAC认证时失败,查看iMC侧认证失败日志发现有大量"用户 不存在或者没有申请该服务"记录,如下图所示:

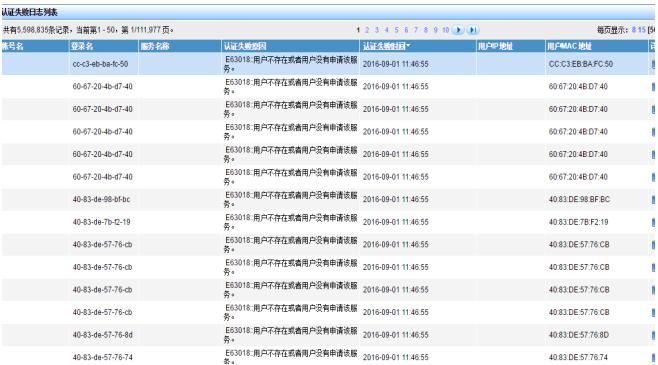

## 无线MAC认证失败,提示"用户不存在或者没有申请该服务"

认证失败报"用户不存在或者没有申请该服务"问题按照字面意思即可以理解造成该问题的原因就是认证 时的用户在iMC上不存在,或者用户存在了但是没有给这个用户申请服务导致的。所以排查的第一步就 是检查iMC中是否存在该用户。在MAC认证场景中,由于BAS设备会自动将终端的MAC地址作为登录 名上传给iMC,所以在iMC侧就需要事先以终端的MAC地址为登录名创建好接入账号。我们以认证失败 日志中的第一行记录为例在iMC接入用户列表中查找,发现可以找到这个账号并且也绑定了接入服务, 如下图所示:

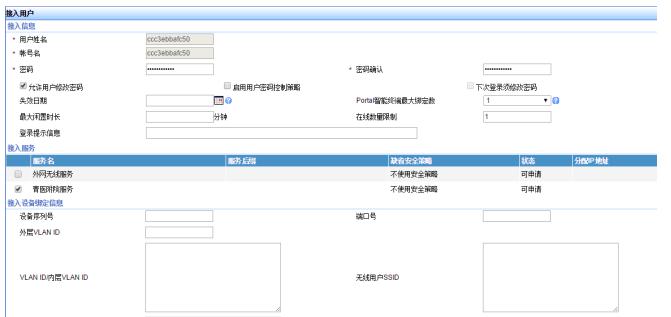

页面检查都没有明显问题后,接下来我们分析认证过程中的UAM调试日志(日志收集方法可查看《iM C各组件各问题信息收集方法》),发现有如下记录:

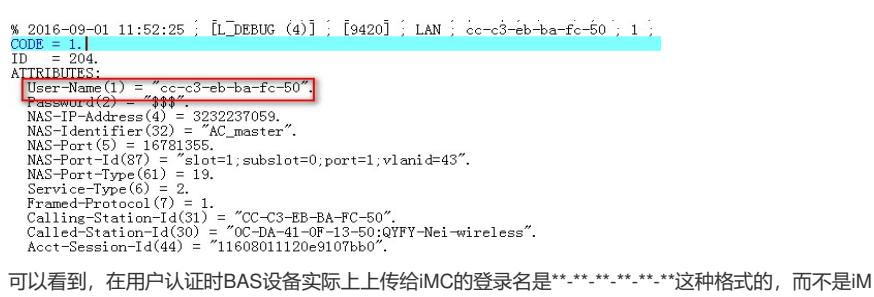

C上写的\*\*\*\*\*\*\*\*\*\*\*\*这种格式,所以导致查不到账号进而认证失败。

所以出现此问题的根本原因是BAS设备上传给iMC的登录名格式和iMC上创建接入用户的格式不一致导 致的。

此问题有两种解决方法

1.将iMC上的所有MAC认证用户的登录名修改为\*\*-\*\*-\*\*-\*\*-\*\*-\*\*格式,如下图所示:

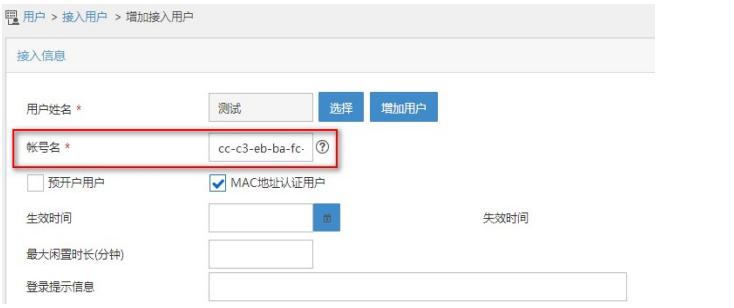

2. 在AC上修改上传MAC地址的格式,使AC能够以正确的方式向iMC发送认证用户名,配置的命令为 全局视图下mac-authentication user-name-format mac-address without-hyphen。

1.认证配置涉及到BAS设备和iMC服务器,像密钥, nas-ip, 用户名格式等一定要两端配置一致; 2.不同AC版本命令格式可能略有不同,以对应设备手册为准;

3.不同iMC版本配置界面略有不同,以对应iMC版本为准;